# Tekoäly luovan työn välineenä

# Tekstistä kuvaksi

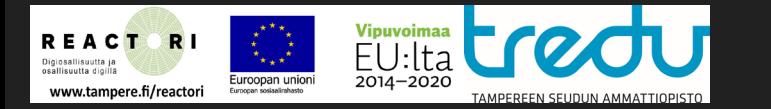

Rami Sihvo REACTORI - Digiosallisuutta ja osallisuutta digillä 27.4.2023

### Tekoälytyökalujen yleistyminen kuvankäsittelyssä

- Waifu2x skaalaa kuvan suuremmaksi, tehden yhdestä pikselistä neljä
- Photoshop on tuonut "Preserve Details 2.0" työkalun ohjelmaan (CC 2018->)
- Älykkäät ohjelmat ("tekoälyt") yleistyvät työkaluina kaikilla tekonologian saroilla.
- Tekoälyt herättävät tunteita.
- Ne luovat myös tekijänoikeudellisia haasteita ja kysymyksiä.
- Ylivoimaisesti suurimmalla osalla tämän esityksen kuvista ei ole kirjoitushetkellä tekijänoikeuden suojaa.

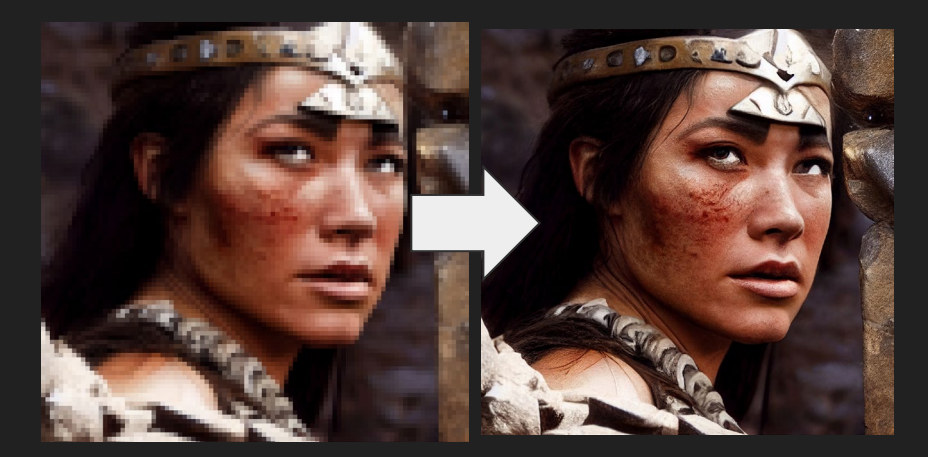

Midiourney v3

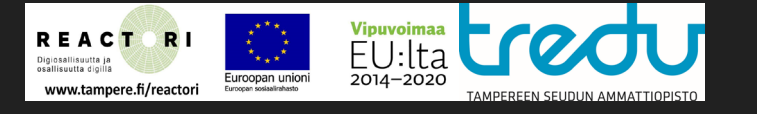

### Midjourneyn kehittyminen

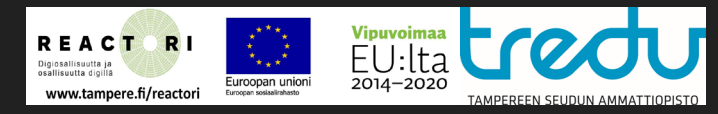

cat with funny hat, volymetric light, intricate details, unreal 5 renderer, digital painting

Midjourneyn ensimmäinen julkinen versio oli v2 2022, versio 3 oli "avoin beta".

Esimerkkikuvissa on käytetty samaa komentosarjaa, eri siemenlukua ja eri versiota.

**Kysymys: Mitä ajatuksia ja tunteita kehitys herättää?** 

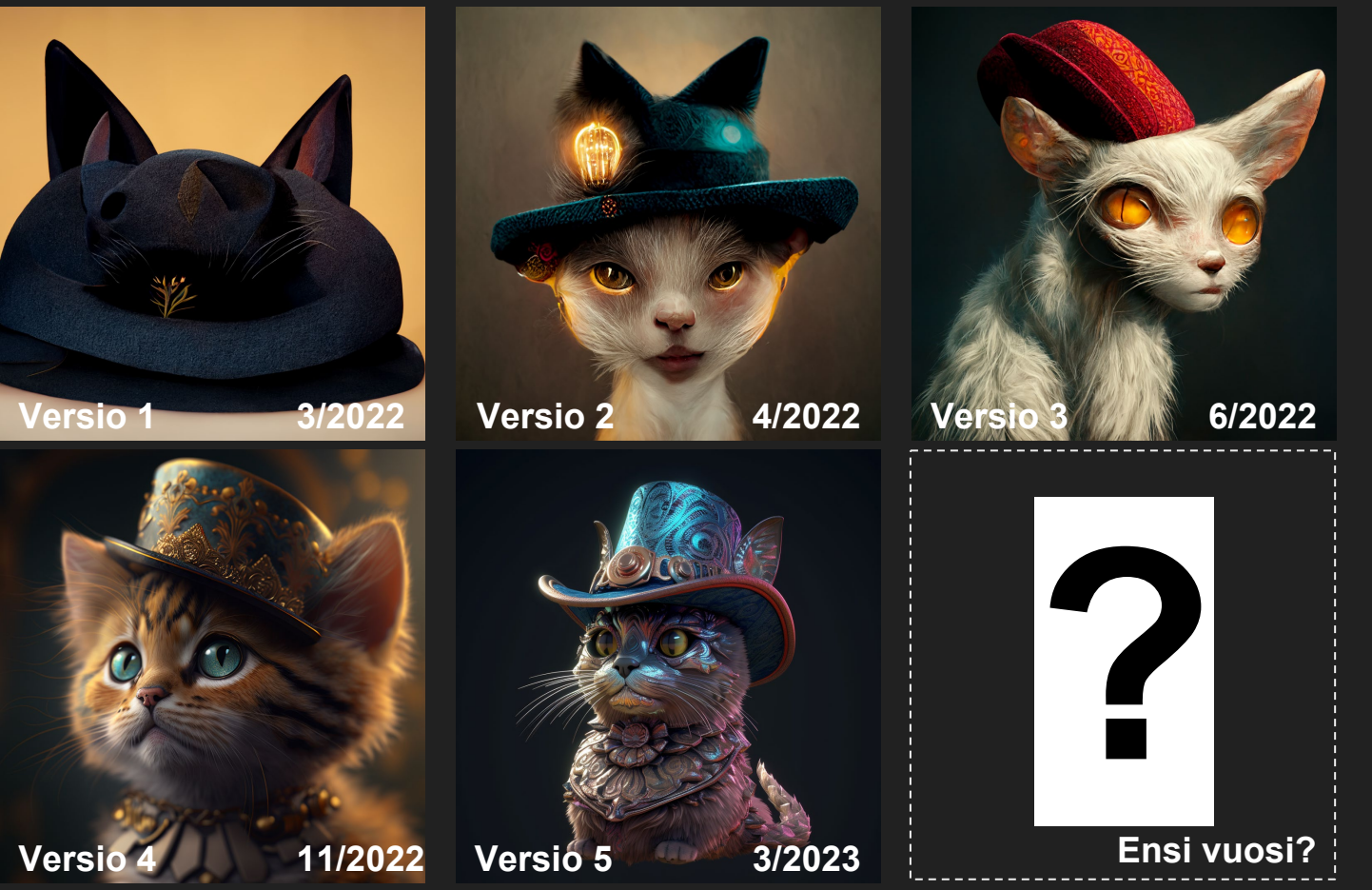

*"Tutkimus etenee sen väitteen varassa, että jokainen oppimiseen tai muuhun älykkyyteen kuuluva piirre voidaan periaatteessa kuvata niin tarkasti, että sitä voidaan simuloida koneellisesti."* 

(John McCarthy, Lähde: Elements of AI, MOOC)

Tekoäly pitää opettaa siis

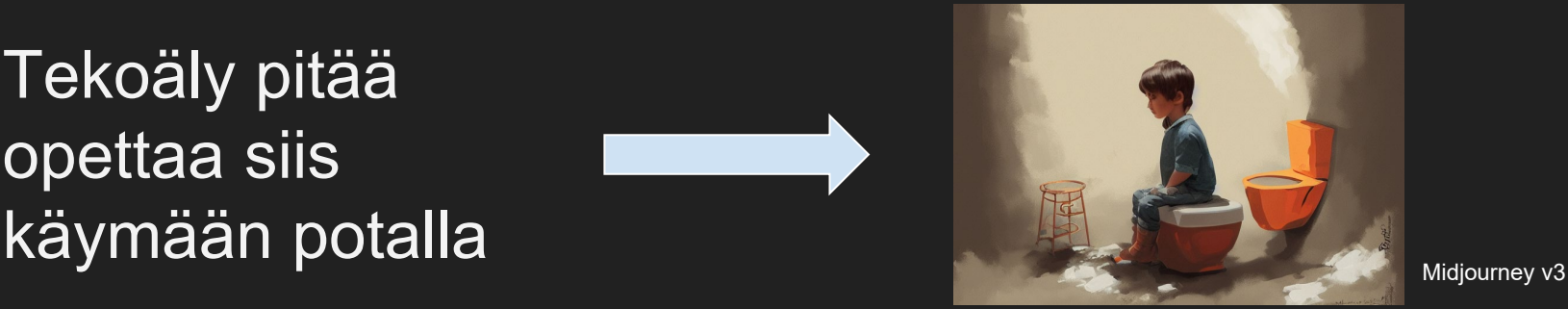

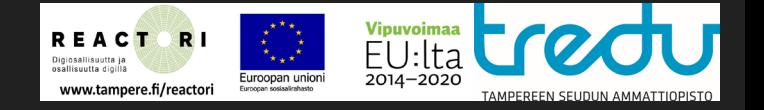

### Schubertin viimeistelemätön sinfonia

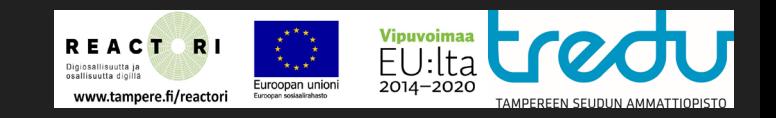

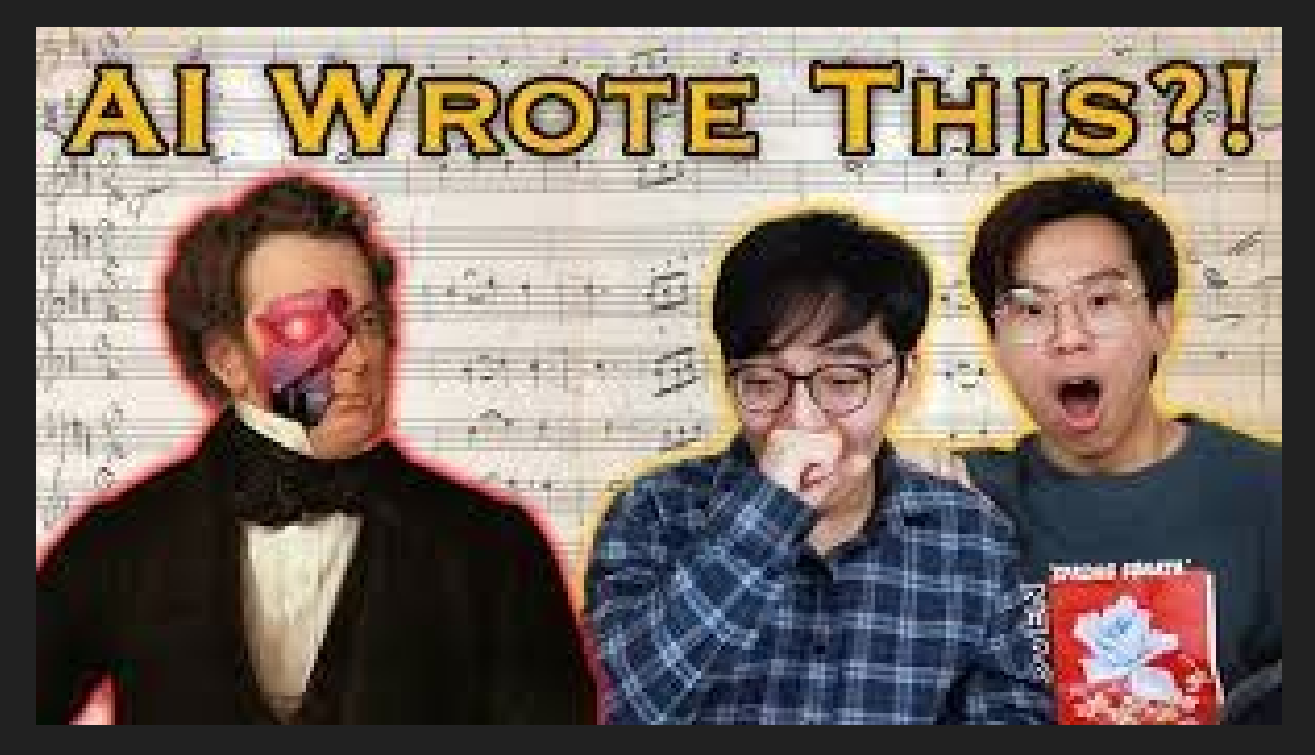

Lähde: <https://youtu.be/R69JYEfCSe>

Katso video ja pohdi? Miten tekoälyn säveltämä sinfonia eroaa Schubertin muista sävellyksistä? Voiko sitä erottaa alkuperäisistä?

# Koneoppiminen käytännössä

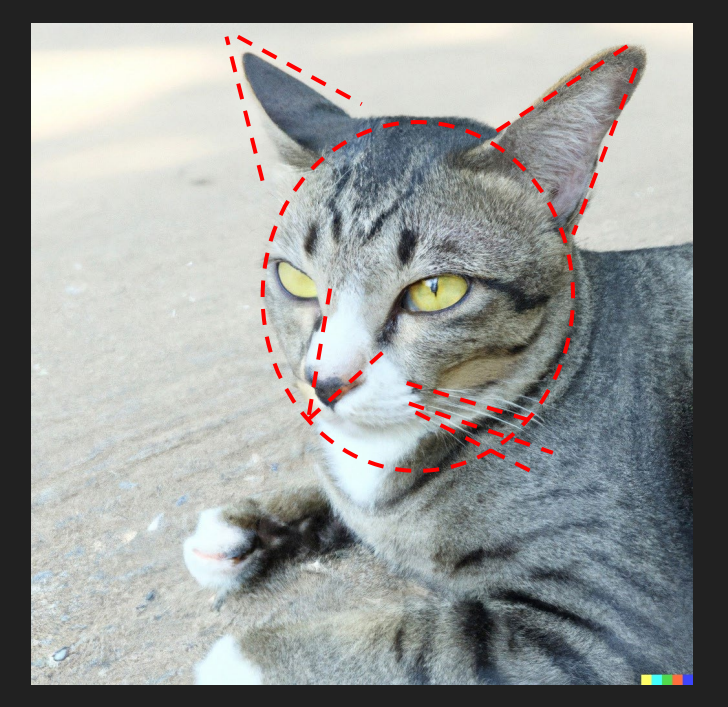

DALL-E 2

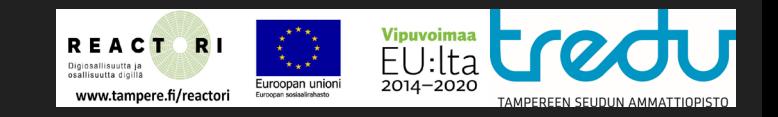

- Tekoäly opetetaan työhönsä harjoitusmateriaalilla.
- Harjoitusmateriaalikirjastot ovat avoimen lähdekoodin kirjastoja.
- Harjoitusmaterialilla neuroverkko muodostaa käsitteet.
- Ensimmäinen tekoälyn tunnistama kuva internetistä oli kissa.

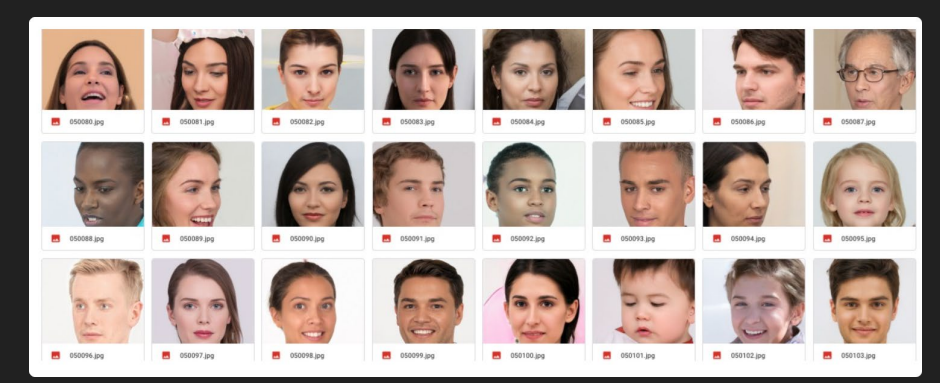

Esimerkki opetusmateriaalista (myöskin tekoälyn tuottama) [tools.robingood.com](https://tools.robingood.com/3108424/ai-generated-human-faces-library-100000-images-generatedphotos)

# Mitä kuvallisia tekoälyja on? **Midjourney**

Midjourney.com

- Yksityinen tutkijaorgansaatio
- Perustaja David Holz, Leap motion
- Ensimmäinen versio 3/2022
- Ensimmäinen beta 12.6.2022
- 14.3.2022 Discord-palvelin
- Discord-pohjainen botti
- Pyritään tuomaan artisteille työkalu nopeaan prototyyppien tuottamiseen
- Palvelu on maksullinen
- Musta lista sanoille jota ei saa käyttää
- Versio 4 12/2022
- Osallinen 2023 oikeusjutussa.

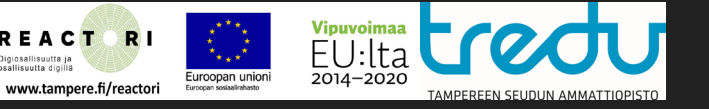

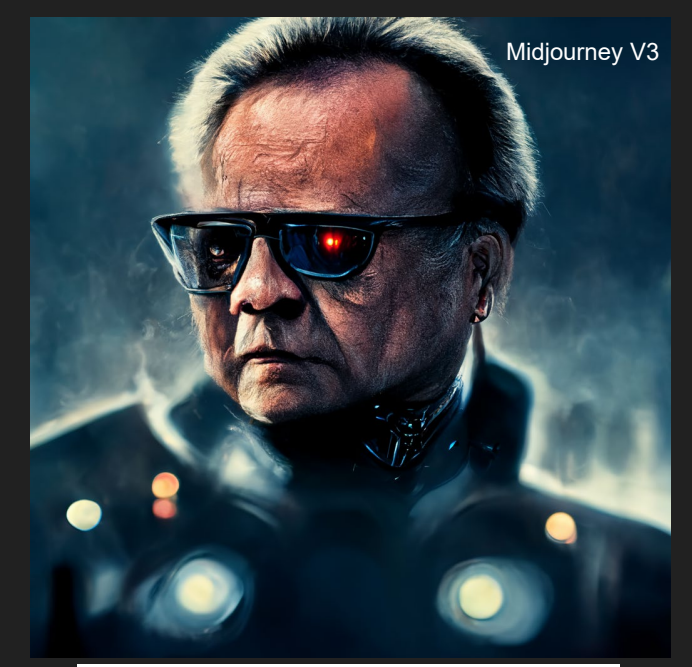

Martti Ahtisaari as Terminator t-100 from future, cinema poster, high detail, eduskuntatalo background, Arnold, aspect ratio 16:9

### DALL-E 2

- OpenAI versio kuvatekoälystä.
- 12 miljardin parametrin versio GPT-3 Transformer mallista
- OpenAI kehittäjänä
- Ei ilmaista versiota (vielä)
- Verkkosivustolla "kontrolloitu demo"
- Ei anna käyttää ihmisten nimiä tuloksissa, ellei kyse ole taidesuunnasta (vrt. Picasso)
- Hyvät kuvamanipulaatio -ominaisuudet (järjestely, esineiden muutos)
- Rajoittuneet ominaisuudet muihin kilpailijoihin nähden.

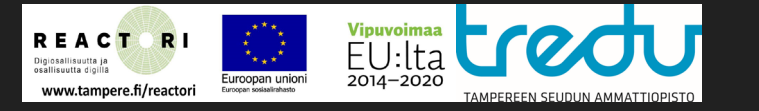

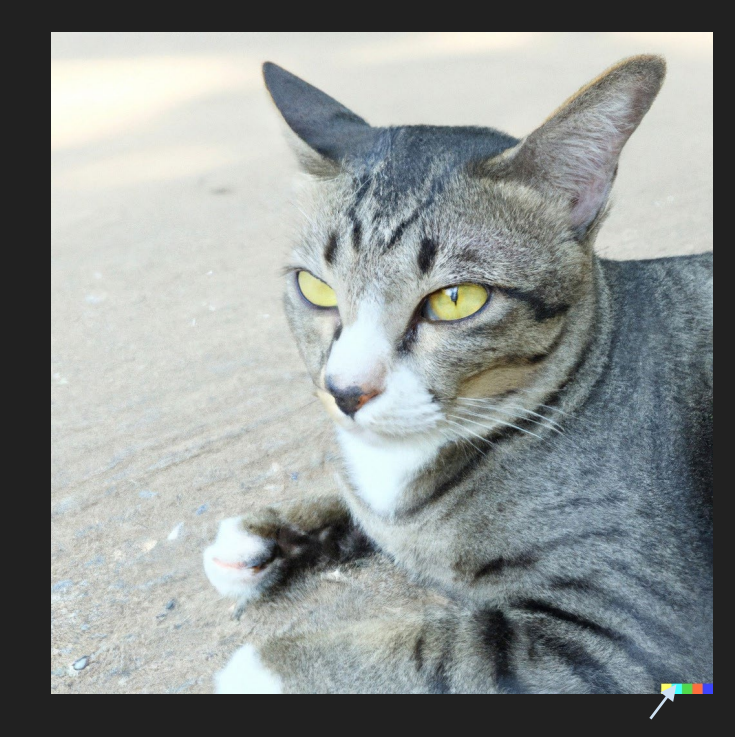

DAI I -F 2 merkitsee kuvansa väripaletilla

### Stabile Diffusion

- CompVis tutkimusryhmä Munchenin yliopistossa
- Koulutettu LAION5b tietokannalla.
- Projektia sponsoroi Stability AI
- Koodikieli Python.
- Avoimen lisenssin ohjelma, asennettavissa kotiin
- Kehittynyt 2.0 versio kesäkuussa 2022.
- Monet sivustot käyttävät 1.5, 2.0 ja 2.1 versiota.
- 1.5 versio helpoin opetettava
- SD on saatavilla useita mallikirjastoja ja diffusertyylejä. Esim. anime, furry yms…
- Kielletyt sanat riippuvat sivustosta.
- Myöskin osallisena oikeushaasteessa.

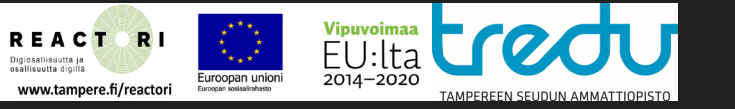

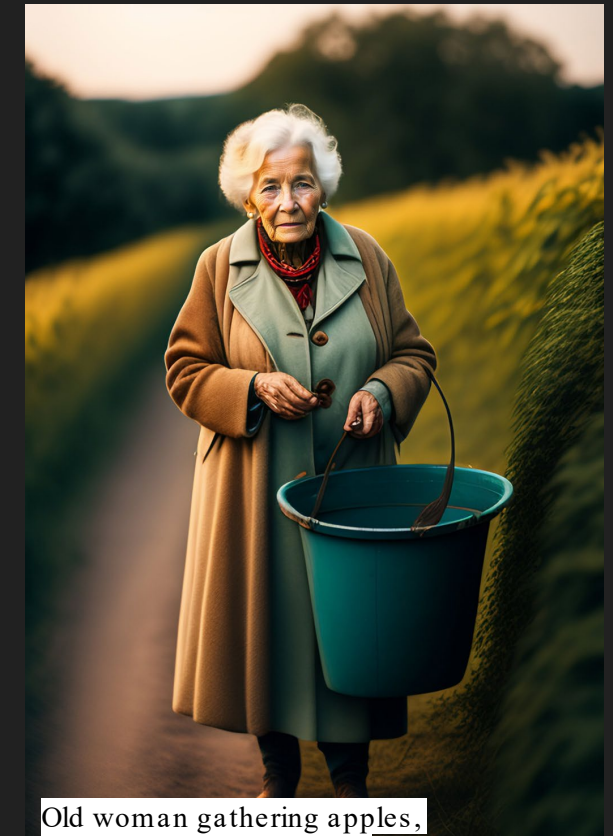

documentary photograph

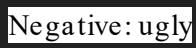

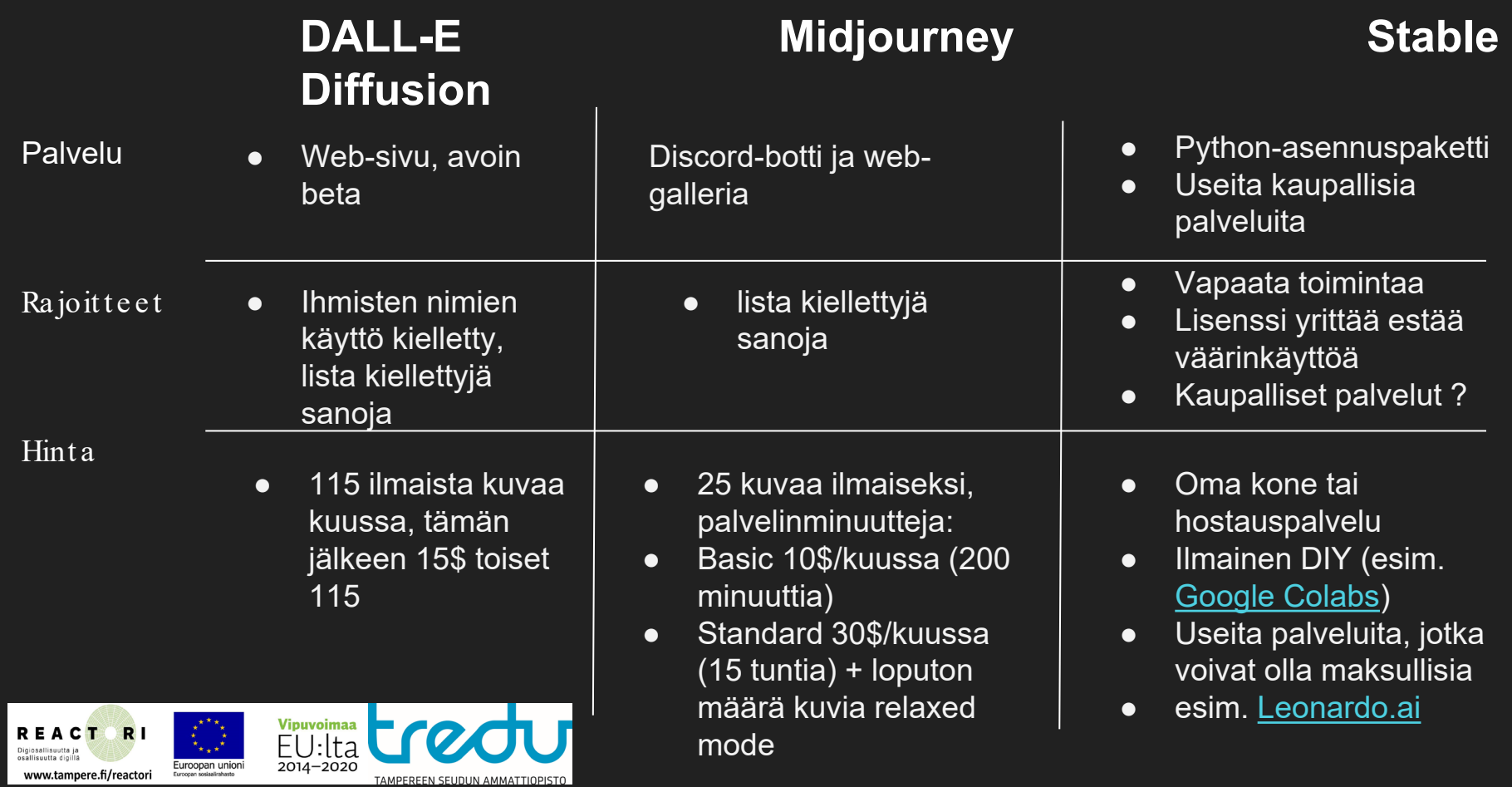

### Text To Image

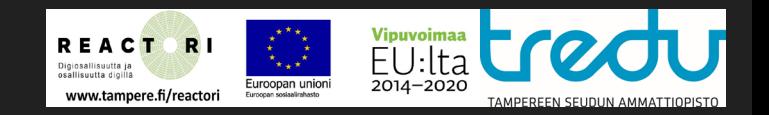

- Tekoäly vaatii seuraavat asiat kuvan tuottamiseen:
	- Kuvaus kohteesta englanniksi (rajallinen ymmärrys muista kielistä)
	- Negatiivinen syöte (mitä ei haluta piirrettävän)
	- Siemennumero (generoidaan automaattisesti)

Hakusanoja voi painottaa. Samalla syötteellä ja siemennumerolla tulos on teoriassa aina sama. Käytännössä muut asetukset vaikuttavat (kuvan koko yms…)

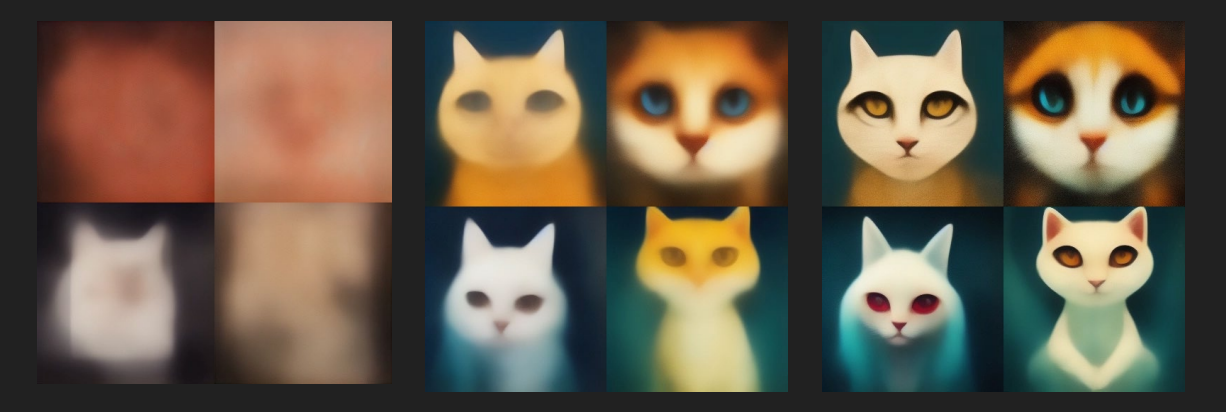

### Hakusanan muodostaminen

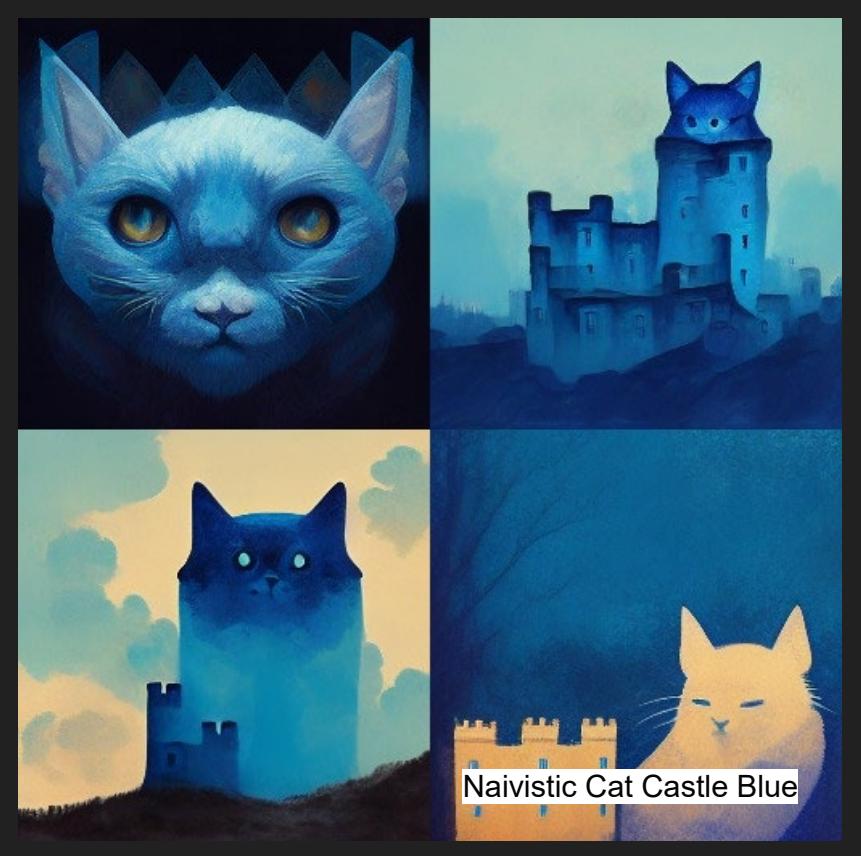

**Kuvaavat sanat, asiasanat, subjektiivit toimivat. Tyylitietoja, värejä, taidetyylejä. Huomaa että antaessasi värin, voi tekoäly maalata kaikki ja kaiken sillä.**

uroopan unior

osallisuutta digill

ww.tampere.fi/reactori

 $F()$ :  $Ha$ 

2014-2020

**Etukäteen voi myös tehdä googlen kautta tutkimusta minkälaisia kuvia hakusanoilla tulee. Tällä tavalla voi ennustaa mitenkä neuroverkko on opetettu. Kaikkea tekoäly ei osaa piirtää, ainoastaan sille erikseen opetetut asiat.**

# Hakusanan muodostaminen

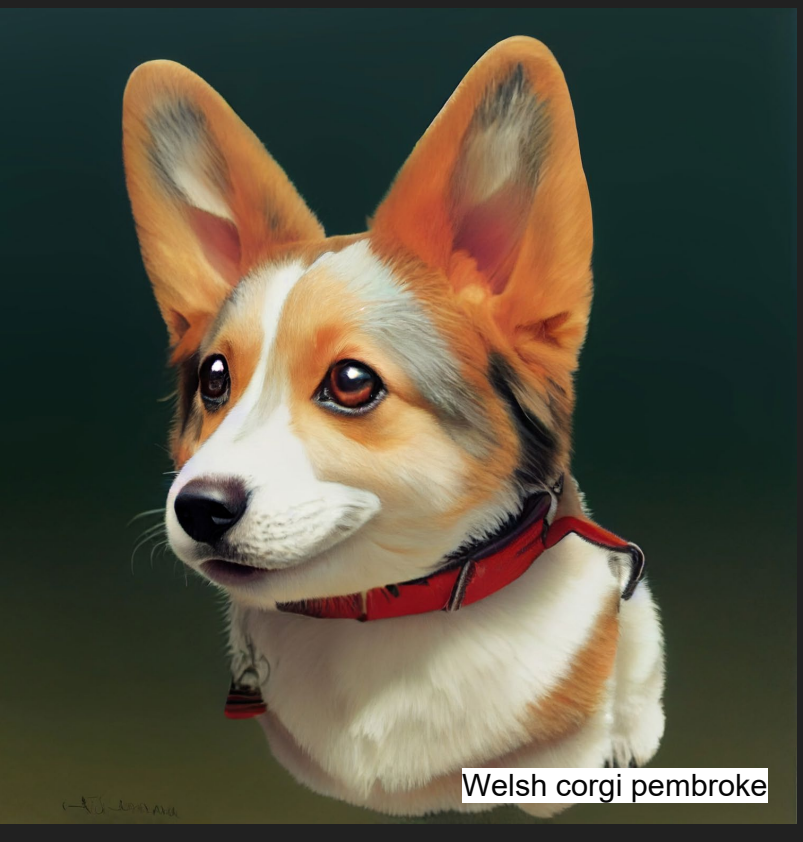

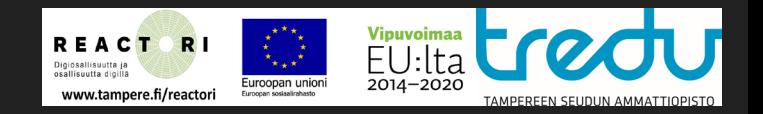

- Tekoälyjä ohjataan avainsanoilla (englanniksi).
- Hyväksi on koettu: Idea, tyyli, artisti
- Myös asiasanoja voi kokeilla, tekoäly arpoo tyylin
- Tekoälyillä voi olla myös kuvanmuokkaukseen liittyviä komentoja ja hakusanojen painotusta.

#### **Midjourney:**

Corgi::1 painottaa corgi-sanaa --iw 1 painottaa annettua kuvaa --ar 16:9 tekee laajakuvan

#### **DALL-E**

Pyrkii muodostamaan kuvan hakusanoista, ei kuvan säätöä (ainakaan vielä 9/2022)

# Yleensä käy näin

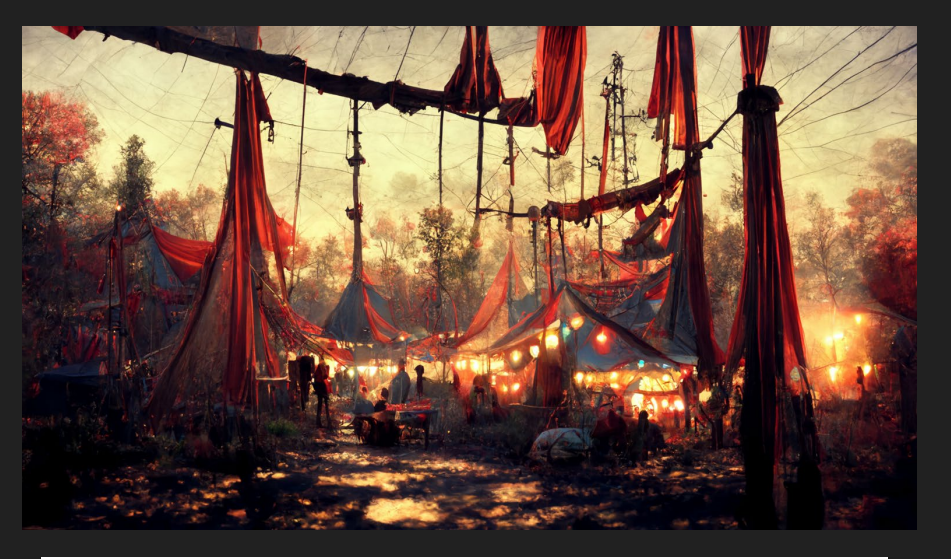

photorealis tic, octane renderer

- Usein suurin osa tuloksista on käyttökelvottomia, pieni osa ´vähän sinne päin´
- Jos käyttäjällä on vahva artistinen visio voi hän olla pettynyt tulokseen.
- Käyttökelvottomat paneelit voi generoida uudestaan, joten käyttökelpoista taidetta tulee lopulta.
- Hakulauseketta kannattaa pohtia uudelleen ja miettiä onko tekoälyä opetettu vaatimaasi asiaan, esim. Termin "ropecon" tekoäly voi ropecon, 2022, friends hip, roleplaying, fair, 50mm, kommartää köysiin keskittyneeksi messuksi.

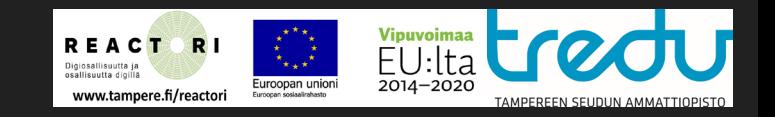

# Midjourneyn paneelit

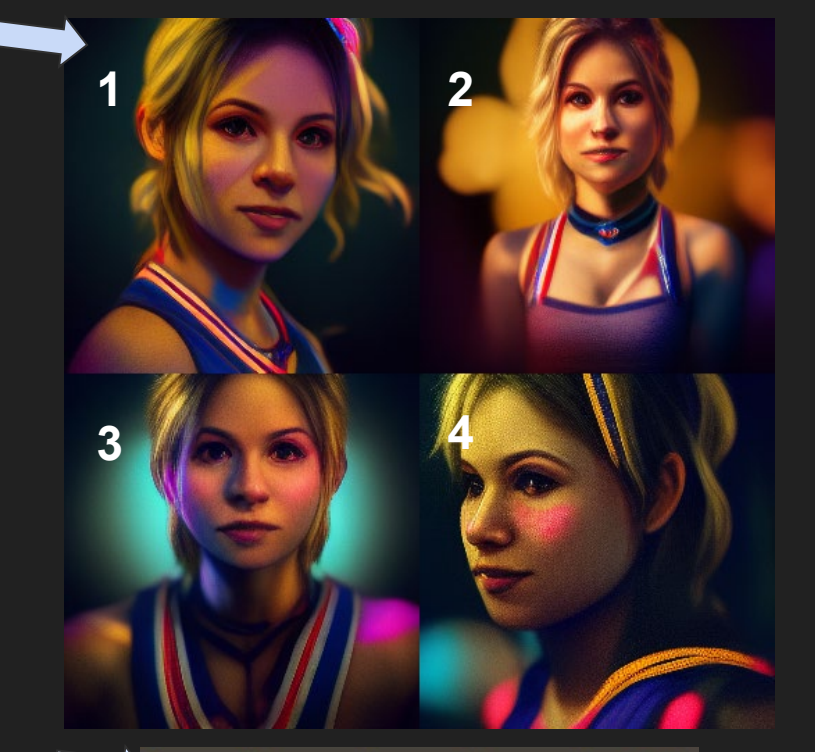

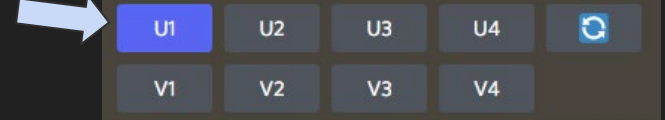

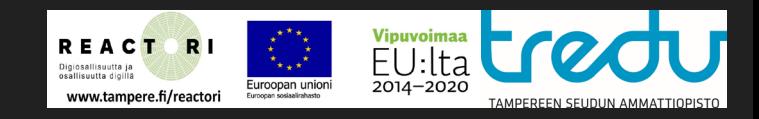

- Midjourney tuottaa neljä paneelia jota voi ylösskaalata (upscale) tai pyytää uudet vaihtoehdot (variation)
- Ylösskaalaaminen on palvelimen kannalta raskaampaa. Tekoäly generoi uudet paneelit samojen hakusanojen perusteella, eli jos haussa on virhe, tämä toistuu.
- Midjourney ja DALL-E ovat helppokäyttöisiä ja hakusanat voi päätellä.
- Midjourneyssa myös ylösskaalatulle kuvalle **remaster** nappi (käynnistää uuden

**portrait of juliet starling talking to camera, Lollipop Chainsaw,**  algoritmin) **realistic, artstation style, three point lighting, volymetric light, hdr, octane renderer, unreal 5 renderer, intricated details, hi res, intimate, 35mm, CineStill 800t, documentary photograph full head portrait**

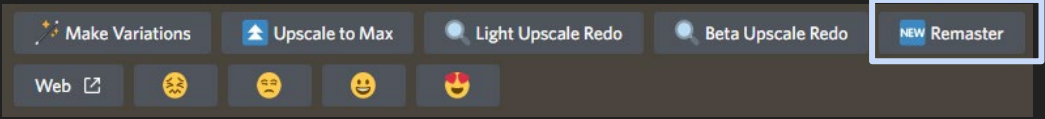

# Hakusanan muodostaminen

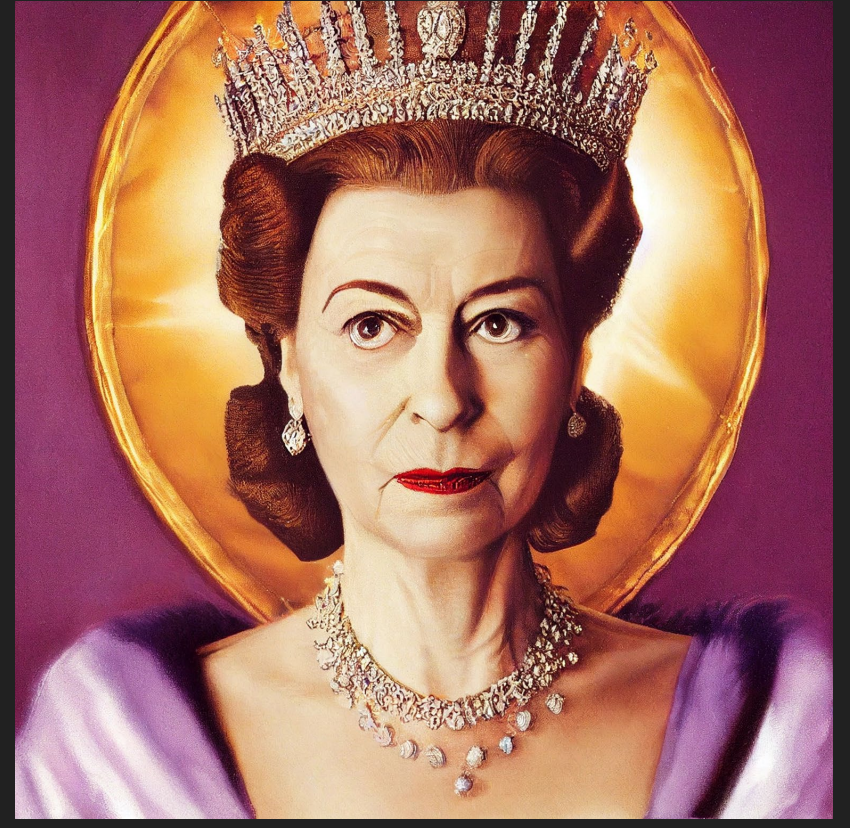

Joskus voi mennä 'hieman' överiksi. Pohdi mitä seuraava käskyjono itseasiassa sisältää, miksi, ja voiko tekoälylle tuhda 'ähky' seuraavasta komentosarjasta.

1/3 portrait of 2003 queen elizabeth II, wearing royal gown with Imperial State Crown Fitted with a purple velvet cap and ermine band, strong rim light, 3 point lighting, background with honeycomb light, dresses designed by Angela Kelly, finely detailed face, finely detailed hair, finely detailed body, finely detailed eye, character design, photography, octane render, lumion render, dramatic lighting, epic lighting, cinematic lighting, volumetric lighting, unreal engine, intricate details, extremely detailed, very high details, hi res, fashion photography, photo realism, intimate portrait composition, slightly blurred, DOF, 35mm, CineStill 800T

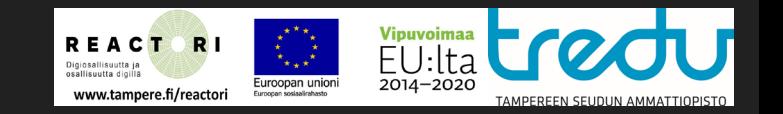

Midjourney V3

### Vinkkejä:

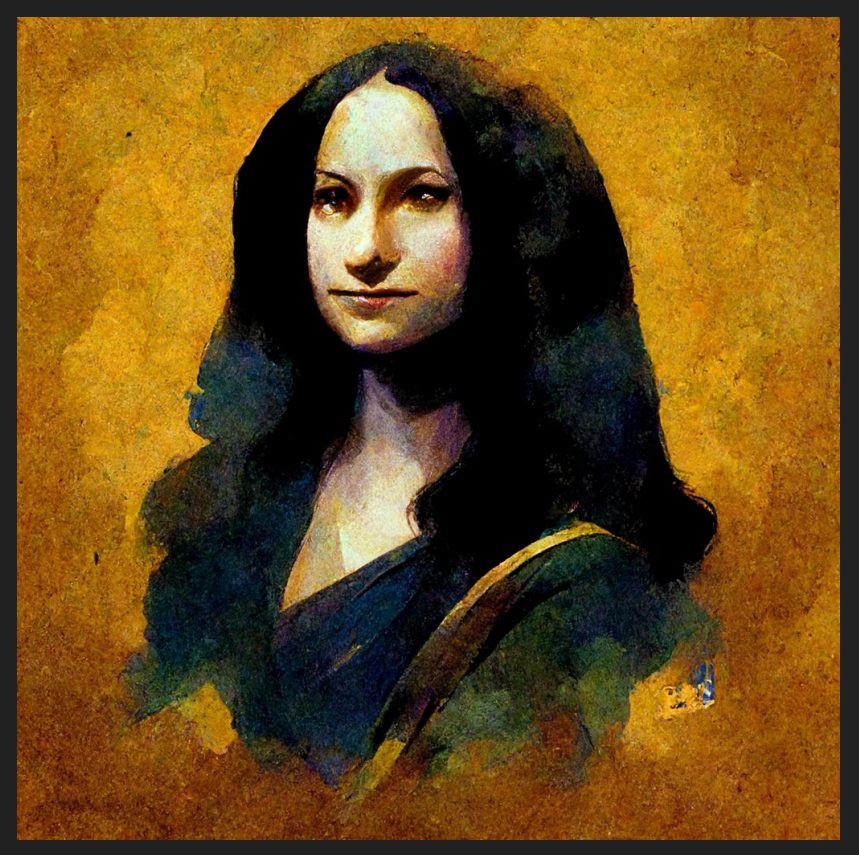

#### **Toimivia kikkoja kehotteiksi:**

X in the style of ARTIST

### Mona lisa in style of Frank Frazetta

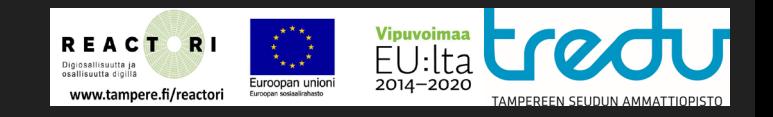

Midjourney V3

# Vinkkejä:

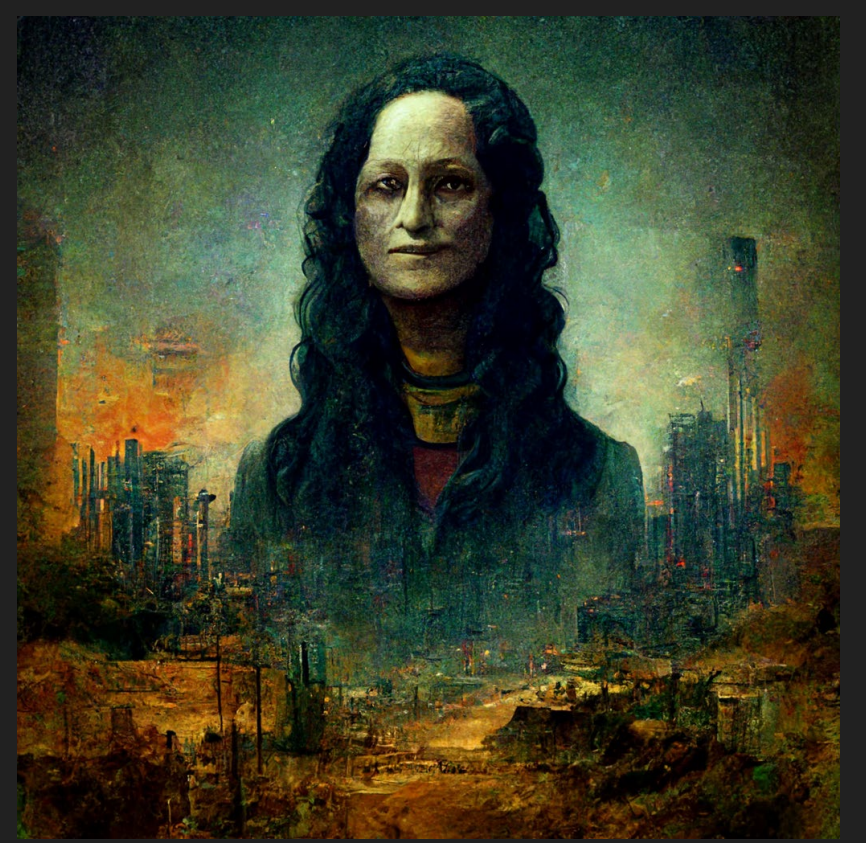

**Toimivia kikkoja kehotteiksi:**

X in SOMEWHERE

Mona lisa in postapocalyptic future

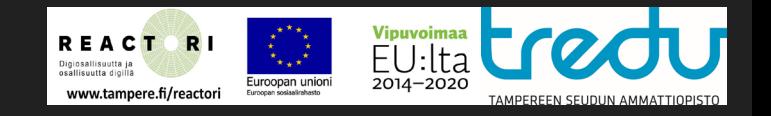

Midjourney V3

### Vinkkejä:

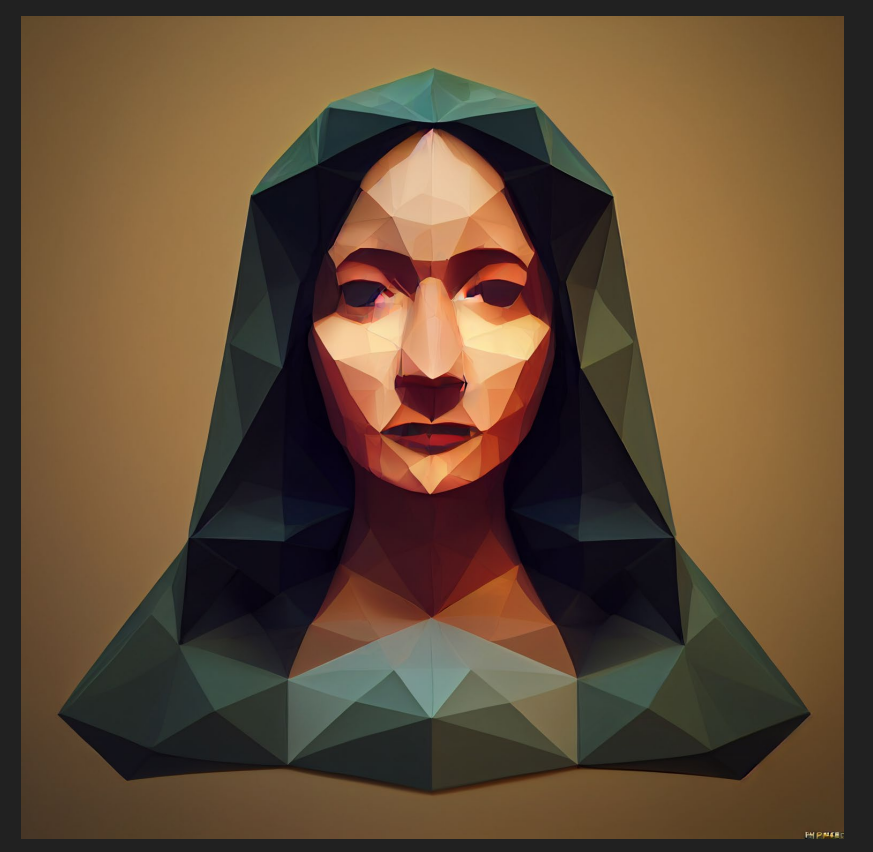

#### **Toimivia kikkoja kehotteiksi:**

muoto ja sitten asia

3d rendered low poly Mona Lisa

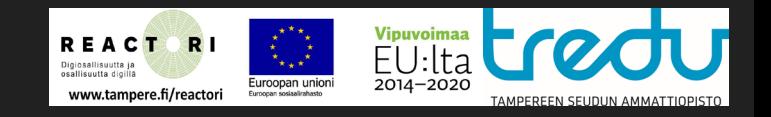

Midjourney V3

# Pieni vinkki: Elements of AI

### **Welcome to the Elements of All** free online course!

Join over 750,000 other people learning about the basics of AI.

#### Our goal is to demystify Al

The Elements of AI is a series of free online courses created by MinnaLearn and the University of Helsinki. We want to encourage as broad a group of people as possible to learn what AI is, what can (and can't) be done with AI, and how to start creating AI methods. The courses combine theory with practical exercises and can be completed at your own pace.

- Helsingin yliopiston MOOC.fi ilmaisia kursseja.
- Käsittelee tekoälyn ohjelmoinnin eettisiä puolia.
- Purkaa mystiikkaa, kyse on lopuksikin työkalusta - tekoäly ei oikeasti ´ajattele´mitään.
- Jopa 1/10 suomalaisista olisi tarkoitus kouluttaa tekoälyjen ohjelmointiin, eli koneoppimiseen.

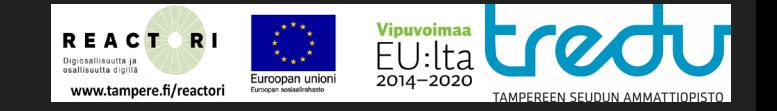

# Linkit

#### **Midjourney**

<https://www.midjourney.com/home/>

**DALL-E**

<https://openai.com/dall-e-2/>

**Leonardo.AI (SD)**

[Leonardo.ai](https://leonardo.ai/)

Ohjeet Stable Diffusionin käyttöön Google Colabs kautta

https://bytexd.com/get-started-with[stable-diffusion-google-colab-for-ai](https://bytexd.com/get-started-with-stable-diffusion-google-colab-for-ai-generated-art/)generated-art/

<https://colab.research.google.com/>

#### **Stable Diffusion**

[https://github.com/CompVis/stable](https://github.com/CompVis/stable-diffusion)diffusion

<https://www.topazlabs.com/gigapixel-ai> **Gigapixel**

useita sivustoja, esim: [https://lexica.art](https://lexica.art/) / (Google tunnukset), canva.com (google, facebook)

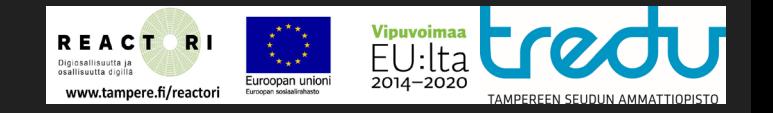

### Lisää kuvapalveluita

- <https://images.ai/> ??
- <https://deepdreamgenerator.com/> ~20
- [https://www.artbreeder.com](https://www.artbreeder.com/) tee kuvien osista jotain (high res downloads 5, uploads 3, video frames 600)
- 
- <https://dreamlike.art/> -ilmainen, suositeltu
- <https://leonardo.ai/> suositeltu
- <https://www.bluewillow.ai/>
- Upscaalauspalvelu [https://waifu2x.booru.pics](https://waifu2x.booru.pics/)
- <https://stablecog.com/> rajoitetut ominaisuudet ilmaisella
	-

### Vinkkejä ja ohjeita

- <https://midjourney.gitbook.io/docs/imagine-parameters>
- [https://medium.com/mlearning-ai/an-advanced-guide-to-writing-prompts-for](https://medium.com/mlearning-ai/an-advanced-guide-to-writing-prompts-for-midjourney-text-to-image-aa12a1e33b6)midjourney-text-to-image-aa12a1e33b6
- <https://github.com/willwulfken/MidJourney-Styles-and-Keywords-Reference>
- <https://docs.midjourney.com/> <--- midjourney manuaali
- <https://ckovalev.com/midjourney-ai/styles> <--- kovalevin tyyliopas Midjourney (toimii soveltuvasti muihin tekoälyihin)

### Kuvan tyyliin vaikuttaminen

#### painting

- black and white ink
- cartoon
- watercolor
- digital painting
- movie still

photograph

- 35mm
- 84mm
- drone shot
- Sharp sharp focus,
- intricate,
- elegant,
- highly detailed,
- hyper detailed,
- sharp,
- 8k,
- cinematic light

octane renderer, unreal 5, 3d low poly

trending in artstation trending in deviantart